Verifica el calendario de ETS publicado en el Departamento de Gestión Escolar y/o en la página [www.esfm.ipn.mx](http://www.esfm.ipn.mx/) (materia, sección, fecha de aplicación, hora, salón y profesor sinodal).

# **02** REALIZA EL PAGO

Efectúa el pago de inscripción por cada ETS a realizar en una sola exhibición y entrega en el Departamento de Recursos Financieros el comprobante de pago (en original y copia, anotando nombre completo, número de boleta y motivo de pago)

Horario de 10:00 a 15:00 y de 16:00 a 19:00h.

Los pagos se podrán realizar únicamente del 8 al 10 de julio, posterior a esta fecha ya no se recibirán pagos. NO se aceptarán pagos realizados por medio de

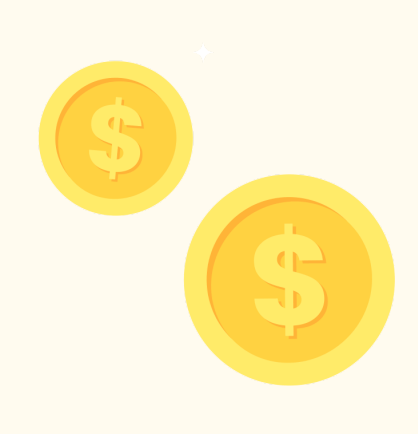

transferencia bancaria.

# NÚMERO DE CUENTA

Los días 10, 11 o 12 de julio inscribir los ETS en el SAES dentro del horario indicado, verificar información con lo publicado en el calendario y descargar comprobante. (Es muy importante conservar el comprobante, para cualquier aclaración).

# **OBSERVACIONES**

### **01** Verifica calendario

### **03** Inscribe tu ETS

**BBVA** INSTITUTO POLITÉCNICO NACIONAL CTA. 0120599697 COSTO: \$20.00

- Haber estado inscrito en el periodo escolar 2024/2 (FEBRERO JULIO 2024) y/o tener dictamen para presentar ETS del periodo 2024/2 y/o JULIO de 2024.
- La materia o materias que se inscriban a ETS deben estar reprobadas.

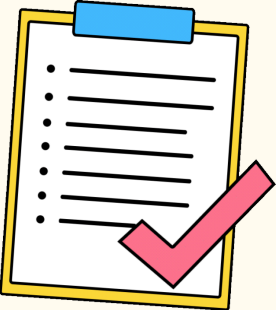

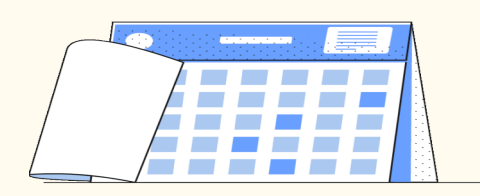

- La inscripción al ETS se realiza en el Sistema de Administración Escolar (SAES)
- El cupo por ETS esta limitado a 30 alumnos, rebasado este límite el SAES dirá que el examen ya inició y tendrá que elegir otra sección.
- Una vez inscrito el ETS no se realizan cambios.
- El día del examen deberás presentarte con una identificación (Credencial escolar, INE, pasaporte, etc) y con tu comprobante de inscripción.

**A LOS ALUMNOS QUE NO CUMPLAN CON LOS REQUISITOS PARA PRESENTAR ETS, SE LES ANULARÁ LA INSCRIPCIÓN Y/O CALIFICACIÓN DE ETS.**

### Requisitos

# **Examen a Título de suficiencia (ETS) ORDINARIOS**

#### PERIODO ESCOLAR  $2024 - 2$

Inscripciones • Del 10 al 12 de julio, de 10:30 a 18:30h Aplicación • Del 15 al 18 de julio

Nota. Debes entregar el recibo para que te liberen los créditos y así puedas inscribir tu ETS.

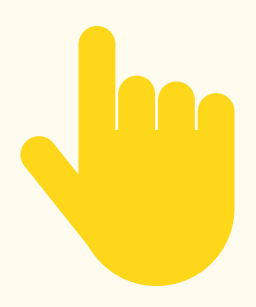